## Package 'auRoc'

April 4, 2020

Title Various Methods to Estimate the AUC

Version 0.2-1

Author Dai Feng [aut, cre], Damjan Manevski [auc], Maja Pohar Perme [auc]

Description Estimate the AUC using a variety of methods as follows:

(1) frequentist nonparametric methods based on the Mann-Whitney statistic or kernel methods. (2) frequentist parametric methods using the likelihood ratio test based on higher-order asymptotic results, the signed log-likelihood ratio test, the Wald test, or the approximate ''t'' solution to the Behrens-Fisher problem. (3) Bayesian parametric MCMC methods.

Maintainer Dai Feng <daifeng.stat@gmail.com>

**Depends** R ( $>= 3.0.2$ ), rjags ( $>= 3-11$ ), ProbYX( $>= 1.1$ )

**Imports**  $\text{coda}(>= 0.16-1)$ , MBESS( $>= 3.3.3$ )

License GPL

NeedsCompilation no

LazyData true

Repository CRAN

Date/Publication 2020-04-04 00:30:08 UTC

### R topics documented:

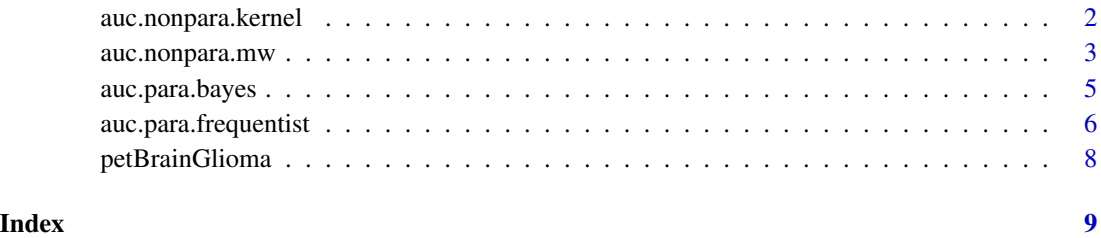

#### 1

<span id="page-1-0"></span>auc.nonpara.kernel *AUC by Kernel Methods*

#### Description

Obtain the point estimate and the confidence interval of the AUC using kernel methods.

#### Usage

```
auc.nonpara.kernel(x, y, conf.level=0.95,
                   integration=c("FALSE","TRUE"),
                   bw=c("nrd0", "sj"), nint=512,
                  method=c("mw", "jackknife", "bootstrapP", "bootstrapBCa"),
                   nboot)
```
#### Arguments

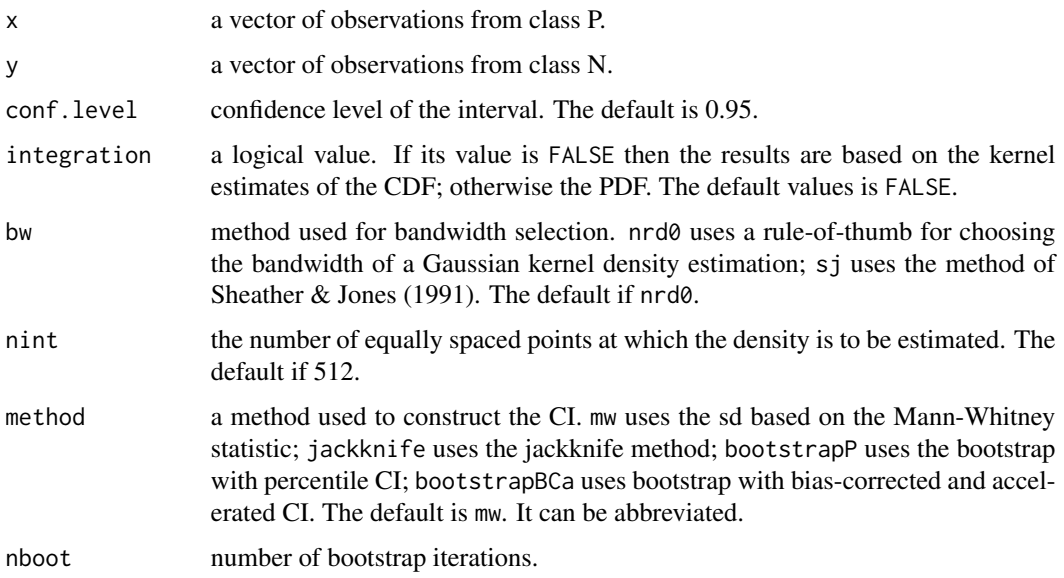

#### Details

The AUC essentially depends on the CDFs of two classes N and P. We could use kernel smoothing methods to obtain the CDFs. The methods implemented in this function construct the CI based on two different strategies: the first uses kernel smoothing to estimate the PDFs and then the CDFs; and the second starts from the estimate of the CDFs directly. Gaussian kernel is used.

#### Value

Point estimate and lower and upper bounds of the CI of the AUC.

#### <span id="page-2-0"></span>Note

The observations from class P tend to have larger values then that from class N.

#### Author(s)

Dai Feng

#### References

Dai Feng, Giuliana Cortese, and Richard Baumgartner (2015) A comparison of confidence/credible interval methods for the area under the ROC curve for continuous diagnostic tests with small sample size. *Statistical Methods in Medical Research* DOI: 10.1177/0962280215602040

Simon Sheather and Michael Jones (1991) A reliable data-based bandwidth selection method for kernel density estimation. *Journal of the Royal Statistical Society. Series B (Methodological)* 53 683-690

#### Examples

```
#Example 1
data(petBrainGlioma)
y <- subset(petBrainGlioma, grade==1, select="FDG", drop=TRUE)
x <- subset(petBrainGlioma, grade==2, select="FDG", drop=TRUE)
auc.nonpara.kernel(x, y)
## Not run:
#Example 2
data(petBrainGlioma)
y <- subset(petBrainGlioma, grade==1, select="ACE", drop=TRUE)
x <- subset(petBrainGlioma, grade==2, select="ACE", drop=TRUE)
auc.nonpara.kernel(x, y, integration="TRUE",
                   bw="sj", method="bootstrapBCa", nboot=999)
```
## End(Not run)

auc.nonpara.mw *AUC Based on the Mann-Whitney Statistic*

#### Description

Obtain the point estimate and the confidence interval of the AUC by various methods based on the Mann-Whitney statistic.

#### Usage

```
auc.nonpara.mw(x, y, conf.level=0.95,
               method=c("newcombe", "pepe", "delong", "DL.corr",
                        "jackknife", "bootstrapP", "bootstrapBCa"),
               nboot)
```
#### Arguments

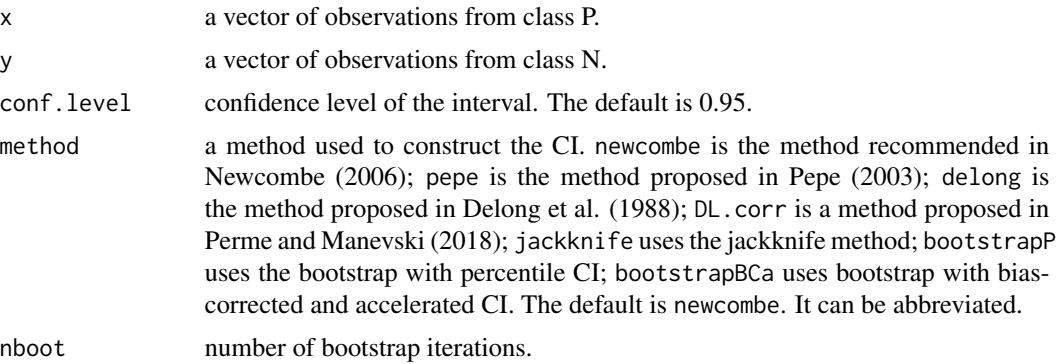

#### Details

The function implements various methods based on the Mann-Whitney statistic.

#### Value

Point estimate and lower and upper bounds of the CI of the AUC.

#### Note

The observations from class P tend to have larger values then that from class N.

#### Author(s)

Dai Feng, Damjan Manevski, Maja Pohar Perme

#### References

Elizabeth R Delong, David M Delong, and Daniel L Clarke-Pearson (1988) Comparing the areas under two or more correlated receiver operating characteristic curves: a nonparametric approach. *Biometrics* 44 837-845

Dai Feng, Giuliana Cortese, and Richard Baumgartner (2017) A comparison of confidence/credible interval methods for the area under the ROC curve for continuous diagnostic tests with small sample size. *Statistical Methods in Medical Research* 26(6) 2603-2621 DOI: 10.1177/0962280215602040

Robert G Newcombe (2006) Confidence intervals for an effect size measure based on the Mann-Whitney statistic. Part 2: asymptotic methods and evaluation. *Statistics in Medicine* 25(4) 559-573

Margaret Sullivan Pepe (2003) The statistical evaluation of medical tests for classification and prediction. *Oxford University Press*

#### <span id="page-4-0"></span>auc.para.bayes 5

Maja Pohar Perme and Damjan Manevski (2018) Confidence intervals for the Mann-Whitney test. *Statistical Methods in Medical Research* DOI: 10.1177/0962280218814556

#### Examples

```
data(petBrainGlioma)
y <- subset(petBrainGlioma, grade==1, select="FDG", drop=TRUE)
x <- subset(petBrainGlioma, grade==2, select="FDG", drop=TRUE)
auc.nonpara.mw(x, y)
auc.nonpara.mw(x, y, method="delong")
```
auc.para.bayes *AUC by the Bayesian MCMC*

#### Description

Obtain the point estimate and the credible interval of the AUC using the Bayesian MCMC.

#### Usage

```
auc.para.bayes(x, y, conf.level=0.95,
               dist=c("normalDV", "normalEV", "exponential"),
               nburn=1000, niter=10000, nthin=1, seed=100)
```
#### Arguments

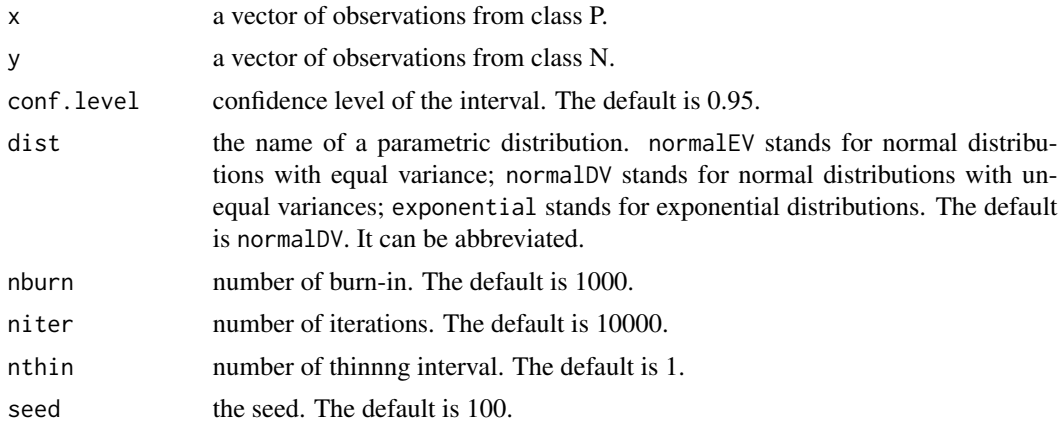

#### Details

Use the Bayesian MCMC to estimate the parameters of the distributions and hence the AUC values.

#### Value

Point estimate and lower and upper bounds of the CI of the AUC.

#### <span id="page-5-0"></span>Note

The observations from class P tend to have larger values then that from class N.

#### Author(s)

Dai Feng

#### References

Dai Feng, Giuliana Cortese, and Richard Baumgartner (2015) A comparison of confidence/credible interval methods for the area under the ROC curve for continuous diagnostic tests with small sample size. *Statistical Methods in Medical Research* DOI: 10.1177/0962280215602040

#### Examples

```
#Example 1
data(petBrainGlioma)
y <- subset(petBrainGlioma, grade==1, select="FDG", drop=TRUE)
x <- subset(petBrainGlioma, grade==2, select="FDG", drop=TRUE)
auc.para.bayes(x, y, dist="exp")
#Example 2
data(petBrainGlioma)
y <- subset(petBrainGlioma, grade==1, select="ACE", drop=TRUE)
x <- subset(petBrainGlioma, grade==2, select="ACE", drop=TRUE)
auc.para.bayes(x, y, dist="normalDV")
```
auc.para.frequentist *AUC by Frequentist Parametric Methods*

#### Description

Obtain the point estimate and the confidence interval of the AUC using some frequentist parametric methods.

#### Usage

```
auc.para.frequentist(x, y, conf.level=0.95,
                    dist=c("normalDV", "normalEV", "exponential"),
                    method=c("lrstar", "lr", "wald", "RG1", "RG2"))
```
#### **Arguments**

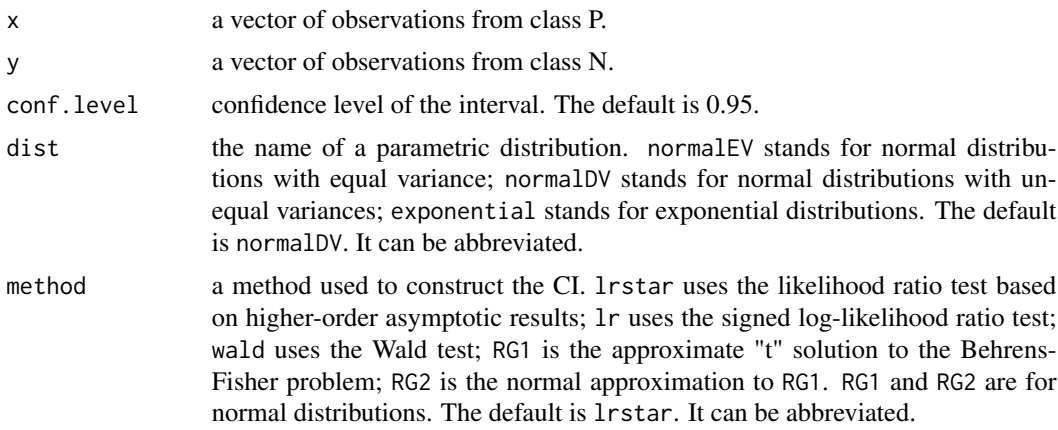

#### Details

Use a variety of frequentist methods for different parametric models to estimate the AUC.

#### Value

Point estimate and lower and upper bounds of the CI of the AUC.

#### Note

The observations from class P tend to have larger values then that from class N.

#### Author(s)

Dai Feng

#### References

Giuliana Cortese and Laura Ventura (2013) Accurate higher-order likelihood inference on P(Y < X). *Computational Statistics* 28(3) 1035-1059

Dai Feng, Giuliana Cortese, and Richard Baumgartner (2015) A comparison of confidence/credible interval methods for the area under the ROC curve for continuous diagnostic tests with small sample size. *Statistical Methods in Medical Research* DOI: 10.1177/0962280215602040

Benjamin Reiser and Irwin Guttman (1986) Statistical inference for  $Pr(Y < X)$ : The normal case. *Technometrics* 28(3) 253-257

#### Examples

```
#Example 1
data(petBrainGlioma)
y <- subset(petBrainGlioma, grade==1, select="FDG", drop=TRUE)
x <- subset(petBrainGlioma, grade==2, select="FDG", drop=TRUE)
auc.para.frequentist(x, y, dist="exp")
```

```
#Example 2
data(petBrainGlioma)
y <- subset(petBrainGlioma, grade==1, select="ACE", drop=TRUE)
x <- subset(petBrainGlioma, grade==2, select="ACE", drop=TRUE)
auc.para.frequentist(x, y, method="RG1")
```
petBrainGlioma *Standard Uptake Value (SUV) for Brain Glioma Grading*

#### Description

SUVs from FDG PET and ACE PET used in differentiating brain tumors.

#### Usage

petBrainGlioma

#### Format

A data-frame presenting the SUVs.

#### Source

Tatsuro Tsuchida, Hiroaki Takeuchi, Hidehiko Okazawa, Tetsuya Tsujikawa, and Yasuhisa Fujibayashi (2008) Grading of brain glioma with 1-\$^11\$C-acetate PET: comparison with \$^18\$F-FDG PET. *Nuclear medicine and biology* 35(2) 171-176

# <span id="page-8-0"></span>Index

∗Topic datasets petBrainGlioma, [8](#page-7-0) ∗Topic htest auc.nonpara.kernel, [2](#page-1-0) auc.nonpara.mw, [3](#page-2-0) auc.para.bayes, [5](#page-4-0) auc.para.frequentist, [6](#page-5-0)

auc.nonpara.kernel, [2](#page-1-0) auc.nonpara.mw, [3](#page-2-0) auc.para.bayes, [5](#page-4-0) auc.para.frequentist, [6](#page-5-0)

petBrainGlioma, [8](#page-7-0)